# **Lecture 09X: C Function Pointers**

#### **Concurrent and Multicore Programming**

Department of Computer Science and Engineering Yonghong Yan yan@oakland.edu www.secs.oakland.edu/~yan

### **Pointer Variable Declarations and Initialization**

- Pointer variables
	- $-$  Contain memory addresses as their values
	- $-$  Normal variables contain a specific value (direct reference)
- $\bullet$  int count = 7;  $\qquad \qquad \overline{\qquad}$

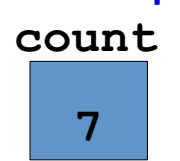

- $-$  Pointers contain address of a variable that has a specific value (indirect reference)
- $-$  Indirection  $-$  referencing a pointer value
	- int count  $= 7$ ;
	- int \* countPtr = &count;

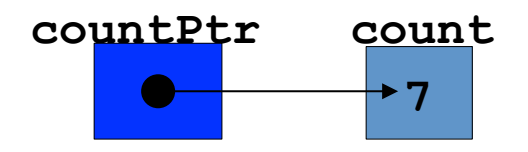

### **Pointer Variable Declarations and Initialization**

- Pointer declarations
	- **− ★ used with pointer variables**

**int \*myPtr;** 

- Declares a pointer to an **int** (pointer of type **int \***)
- $-$  Multiple pointers require using a **\*** before each variable declaration

**int \*myPtr1, \*myPtr2;** 

- $-$  Can declare pointers to any data type
- $-$  Initialize pointers to 0, **NULL**, or an address
	- **0** or **NULL** points to nothing (**NULL** preferred)

## **Pointer Operators**

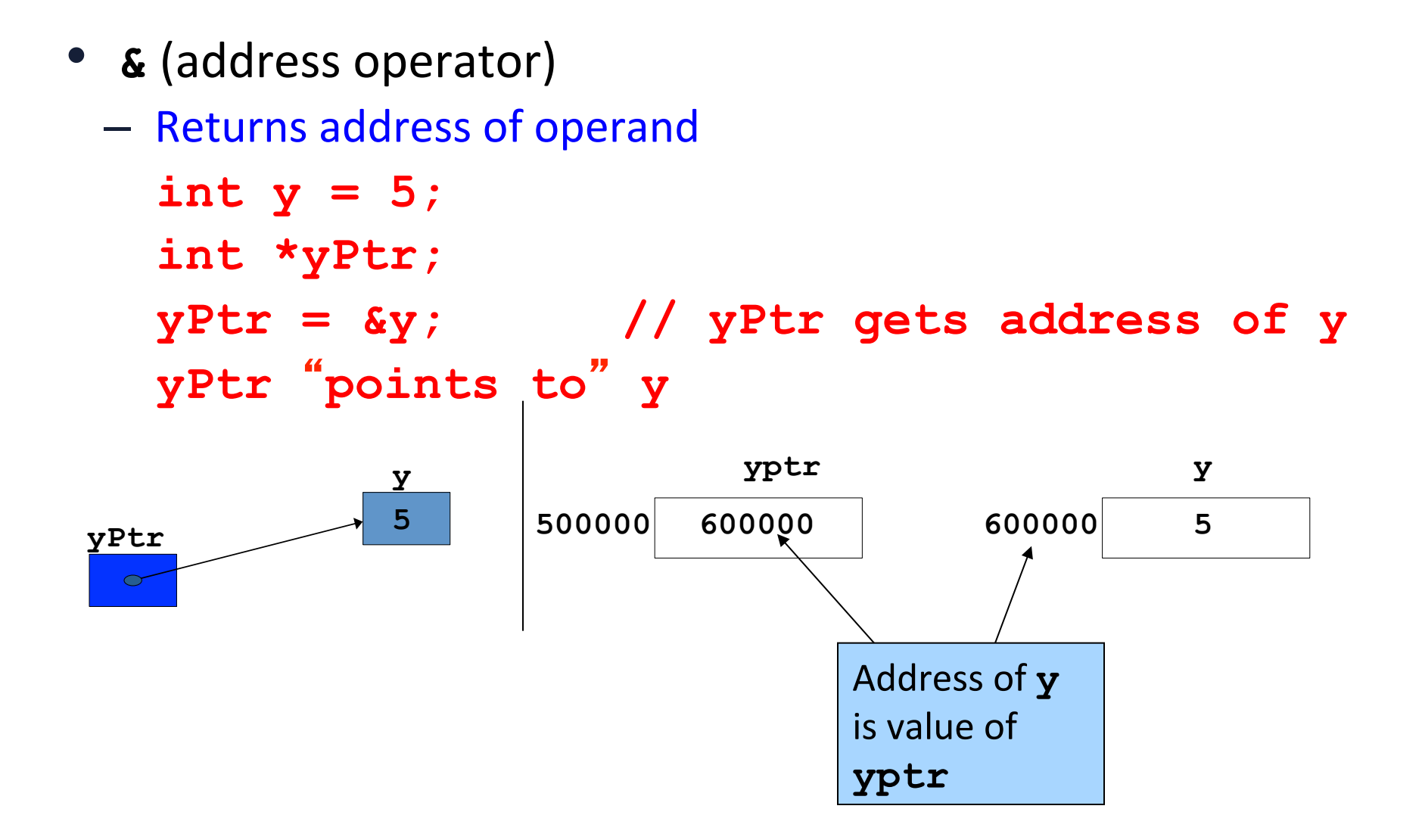

# **Pointers and Arrays**

- Arrays and pointers closely related
	- $-$  Array name like a constant pointer
	- $-$  Pointers can do array subscripting operations
- Declare an array **b** [5] and a pointer **bPtr** 
	- $-$  To set them equal to one another use: **bPtr = b;** 
		- The array name (b) is actually the address of first element of the array **b[ 5 ]**

**bPtr = &b[ 0 ]** 

• Explicitly assigns **bPtr** to address of first element of **b** 

## **Pointers and Arrays**

- Element **b[ 3 ]** 
	- Can be accessed by **\*( bPtr + 3 )** 
		- $-$  Where **n** is the offset. Called pointer/offset notation
	- Can be accessed by **bptr[ 3 ]** 
		- $-$  Called pointer/subscript notation
		- **bPtr[ 3 ]** same as **b[ 3 ]**
	- Can be accessed by performing pointer arithmetic on the array itself

 $*(b + 3)$ 

## **Pointers to Functions**

- Pointer to function
	- $-$  Contains address of function
	- $-$  Similar to how array name is address of first element
	- $-$  Function name is starting address of code that defines function
- Function pointers can be
	- Passed to functions
	- Stored in arrays
	- Assigned to other function pointers

### **Pointers to functions: Variable for functions**

- Declaration: returnType (\*funVarName)(parameterTypes);
- Examples: int (\*f)(int, float); pointer to a function that takes an integer argument and a float argument and returns an integer

int  $*(\n *g[])(int, float);$ 

int  $*(\n *g[])(int, float);$ 

pointer to a function that takes an integer argument and a float argument and returns a *pointer* to an integer

An *array* of pointers to functions – Each function takes an integer argument and a float argument and returns a pointer to an integer

# **Pointers to functions: WHY?**

- They allow for a certain amount of **polymorphism**:
	- $-$  "poly" (many) + "morph" (shape)
	- $-$  A polymorphic language can handle a range of different data types ("shapes"?) with a single statement
- This is common in OO languages like C++, Java:

```
Animal myPet; 
… 
myPet.makeSound(); 
                                       This method call will result in
                                      different sounds, depending on
                                   whether my Pet holds a COW object,
                                        an Elephant object, etc.
```
# **Example: searching a singly-linked list**

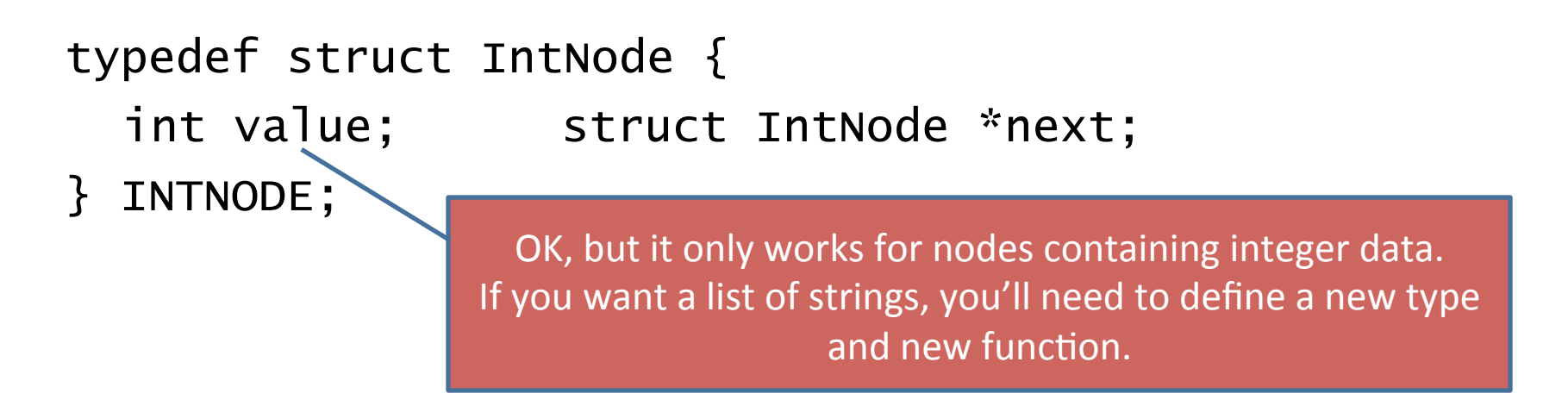

```
INTNODE *search_list(INTNODE *node, int const key) { 
  while (!node) { 
   if (node->value == key) break; 
   node = node->next; 
  } 
  return node;
```
#### }

# A more abstract notion of "node"

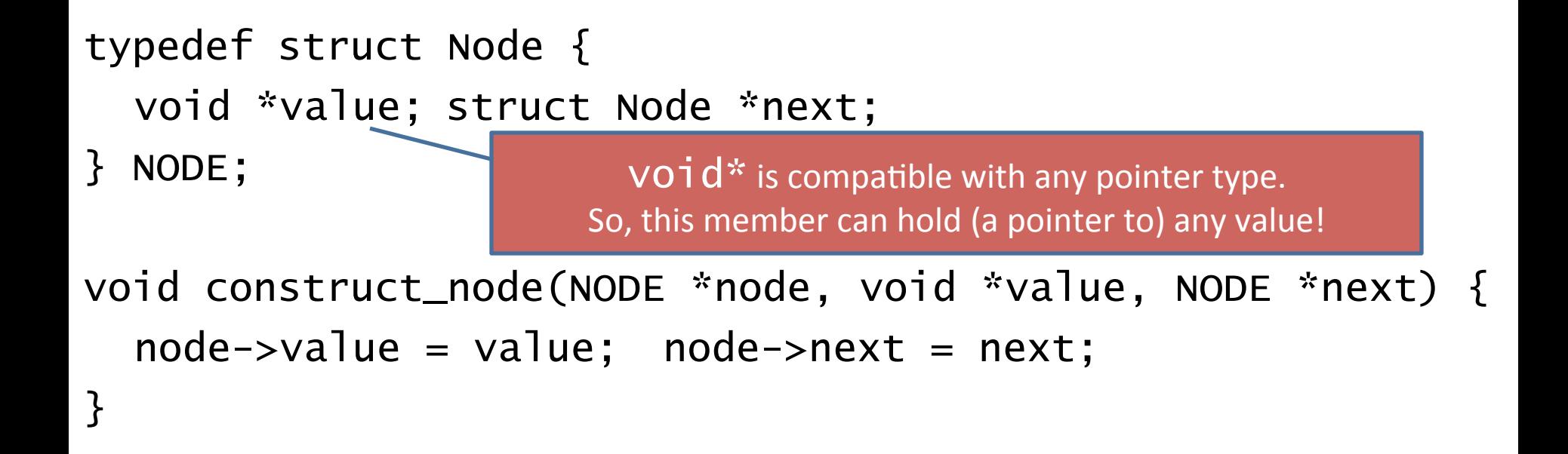

```
NODE *new_node(void *value, NODE *next) { 
  NODE *node = (NODE *)malloc(sizeof(NODE)); 
  construct_node(node, value, next); 
  return node;
```
}

# A more abstract notion of "search list"

- What is it that makes the old search\_list only work for integers?
	- $-$  The key parameter is of type int
	- $-$  The  $==$  operator is used to compare int values  $$ but  $==$  will not work for many types (e.g. structs, strings)
- A solution: pass in an additional argument  $$ 
	- a comparison function!
	- $-$  Programmer must supply a comparison function that's appropriate for the data type being stored in the nodes
	- $-$  This function argument is called a callback function:
		- Caller passes in a pointer to a function
		- Callee then "calls back" to the caller-supplied function

### **Abstract "search list" with callback function**

```
NODE *search_list(NODE *node, void const *key, 
   int (*compare)(void const *, void const *)) {
```

```
while (node) { 
 if (!compare(node->value, key)) break; 
 node = node \rightarrow next;} 
return node; 
                            Assumption: COMPATE returns zero if its
                              parameter values are equal; nonzero
                                         otherwise
```
}

# Using callback functions

• If our nodes hold strings, we have a compare function already defined: strcmp or strncmpy

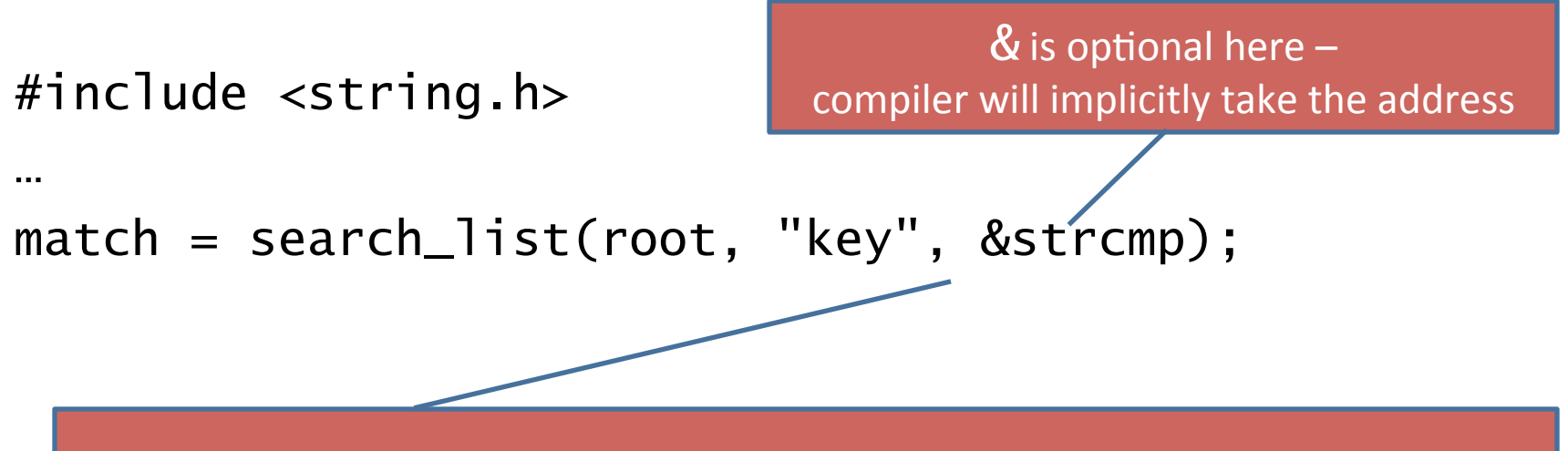

Note: you may get a warning, since  $S$ t  $C$ mp is not strictly of the right type: its parameters are of type  $char *$  rather than  $void *$ 

# Using callback functions

• If our nodes hold other kinds of data, we may need to "roll our own" compare function

```
int compare_ints(void const *a, void const *b) { 
  const int ia = *(int*)a, ib = *(int*)b;
  return ia != ib; 
} 
…
```
match = search\_list(root, key, &compare\_ints);

# **Jump tables**

• In some cases, a nice alternative to long, repetitive switch statements, like this:

```
double add(double, double); 
double sub(double, double); 
double mul(double, double); 
double div(double, double);
```

```
switch(oper) { 
case ADD: result = add(op1, op2); break;
case SUB: result = sub(op1, op2); break;
case MUL: result = mul(op1, op2); break;
case DIV: result = div(op1, op2); break;
}
```
# **Jump tables**

• Jump table alternative:

```
double add(double, double); 
double sub(double, double); 
double mul(double, double); 
double div(double, double);
```
Array of pointers to functions. Each function takes two **doubles** and returns a **double** 

```
double (*oper_func[\tilde{\ }])(double, double) = {
  add, sub, mul, div 
};
```

```
result = oper_function[oper](op1, op2);
```
# **Pointers to functions: safety concerns**

- What if uninitialized function pointer value is accessed?
	- $-$  Safest outcome: memory error, and program is terminated
	- But what if the "garbage" value is a valid address?
		- Worst case: address contains program instruction execution continues, with random results
		- Hard to trace the cause of the erroneous behavior

## **References**

• The Function Pointer Tutorials. http://www.newty.de/fpt/index.html